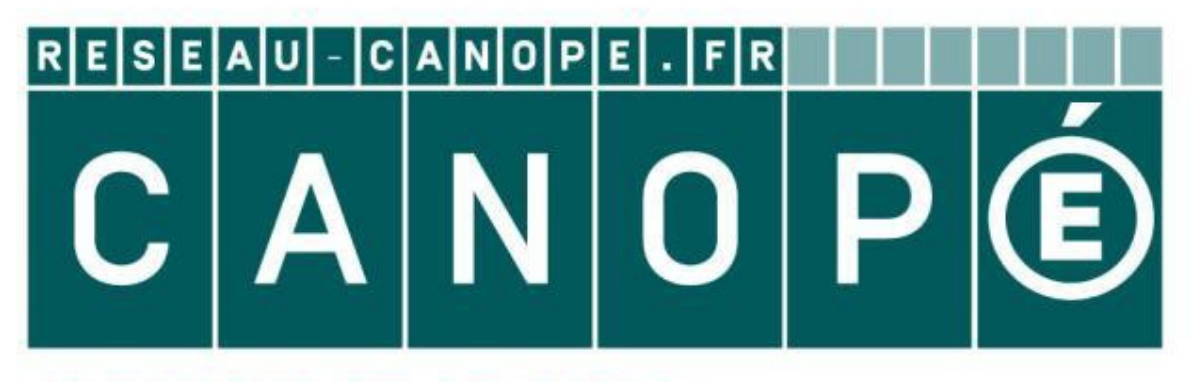

# **LE RÉSEAU DE CRÉATION** ET D'ACCOMPAGNEMENT PÉDAGOGIQUES

**Ce document a été mis en ligne par le Réseau Canopé pour la Base Nationale des Sujets d'Examens de l'enseignementprofessionnel.**

**Ce fichier numérique ne peut être reproduit, représenté, adapté ou traduit sans autorisation.**

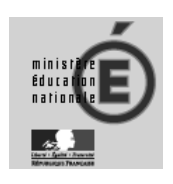

# **SESSION 2019**

Certificat d'Aptitude Professionnelle

# CONDUCTEUR LIVREUR DE MARCHANDISES **CONDUCTEUR LIVREUR DE MARCHANDISES**<br> **BOSSIER SUJET**<br>
Analyse d'une situation professionnelle de transport<br>
L'usage de tout modèle de calculatrice, avec ou sans mode examen, est autorisé<br>
L'usage de tout modèle de calcula

# **DOSSIER SUJET**

Épreuve EP1

Analyse d'une situation professionnelle de transport

**L'usage de tout modèle de calculatrice, avec ou sans mode examen, est autorisé**

Il est demandé aux candidats :

- De ne pas dégrafer les feuilles.
- De prendre connaissance des documents remis.
- D'effectuer le travail sur le document "sujet".
- De vérifier que toutes les feuilles soient remplies à la fin de l'épreuve.

# **Ce document est remis dans sa totalité en fin d'épreuve.**

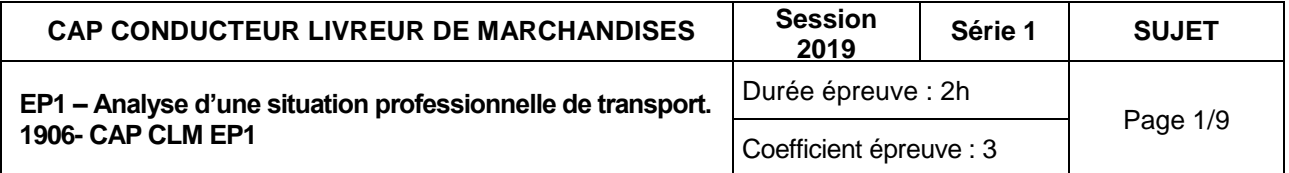

Titulaire d'un CAP Conducteur Livreur de Marchandises depuis juin 2018, vous débutez ce lundi en qualité de conducteur/conductrice routier/routière dans l'entreprise de transports publics TRANSPORTS DOMERACKI, Zone Industrielle, 07100 Annonay.

À votre arrivée, votre employeur vous confie un porteur de nouvelle génération (caractéristiques en annexe 1) ainsi qu'une mission de transport à réaliser (détails en annexe 3).

Q u e s t i o n n e m e n t

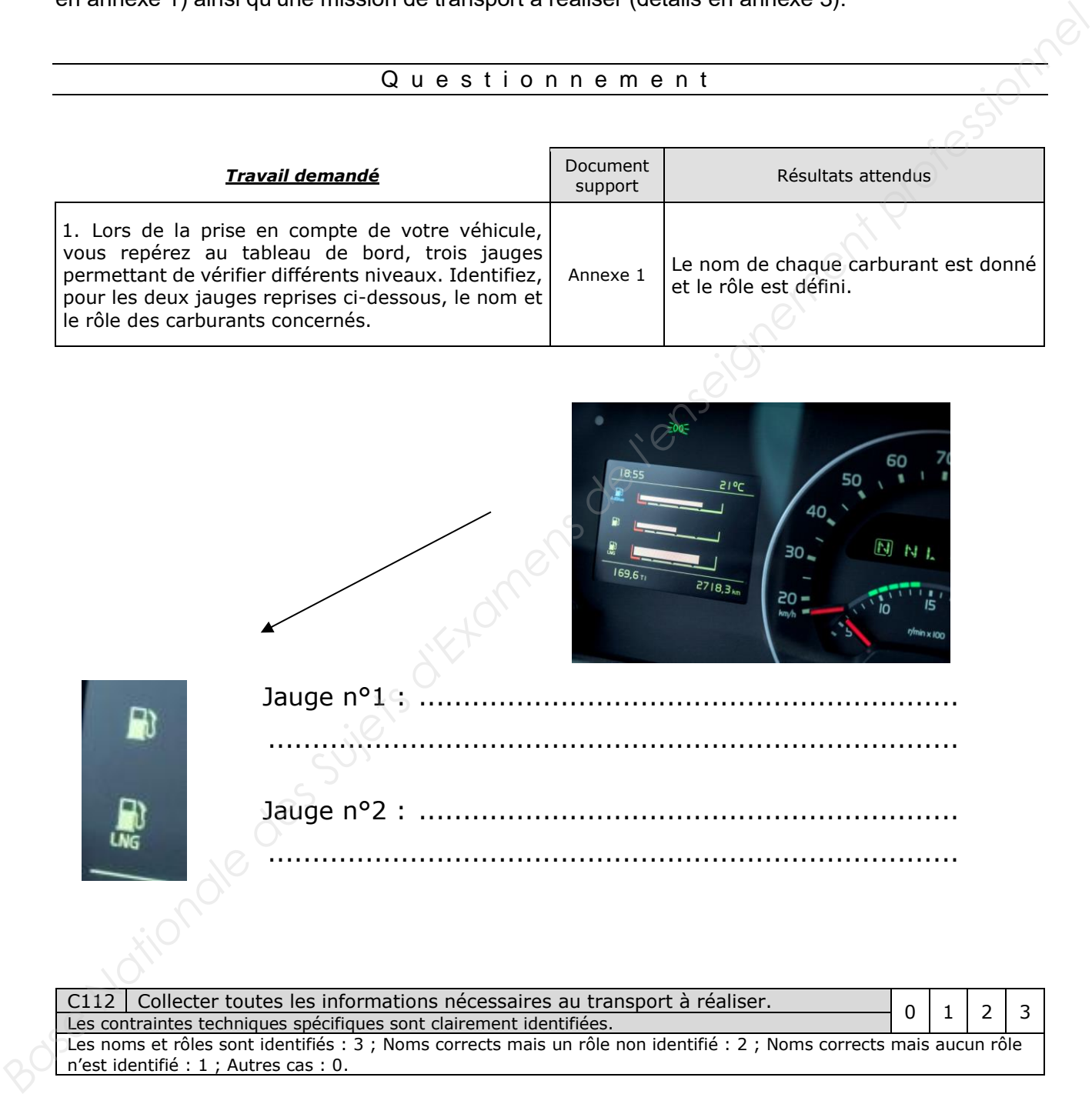

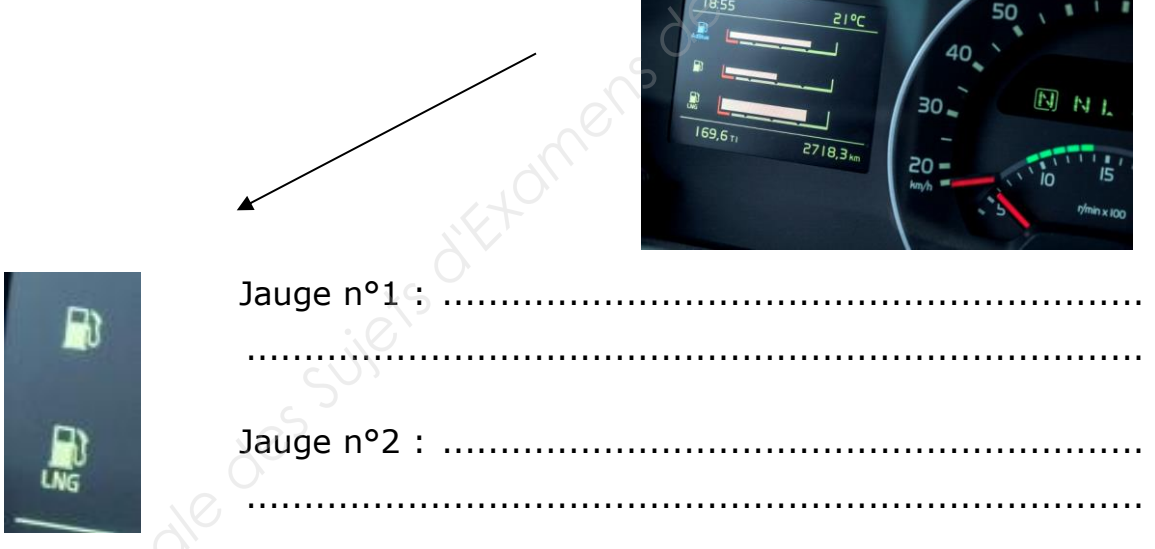

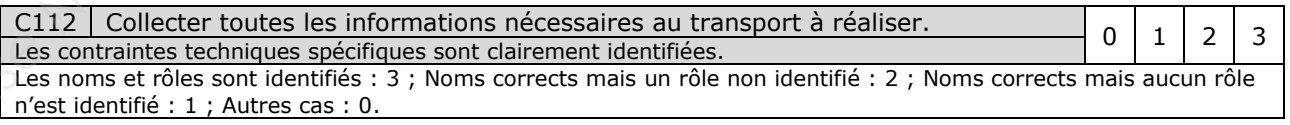

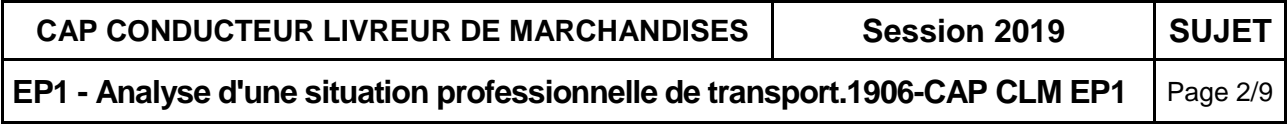

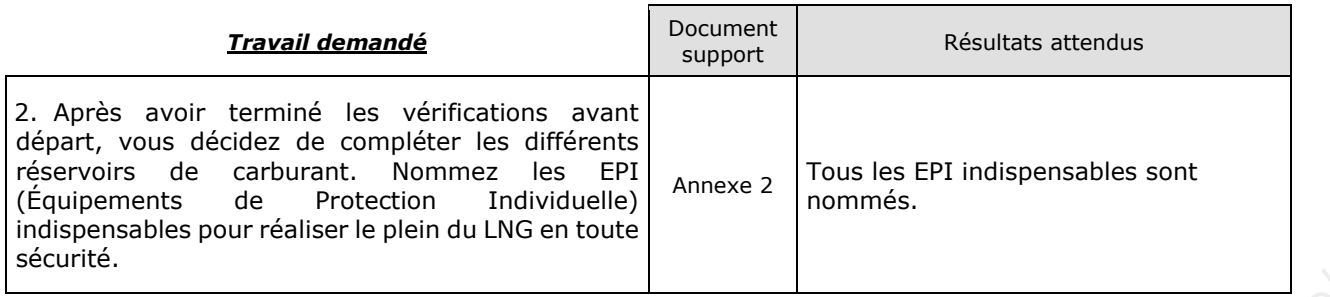

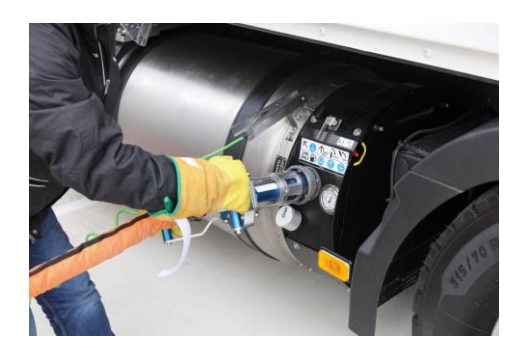

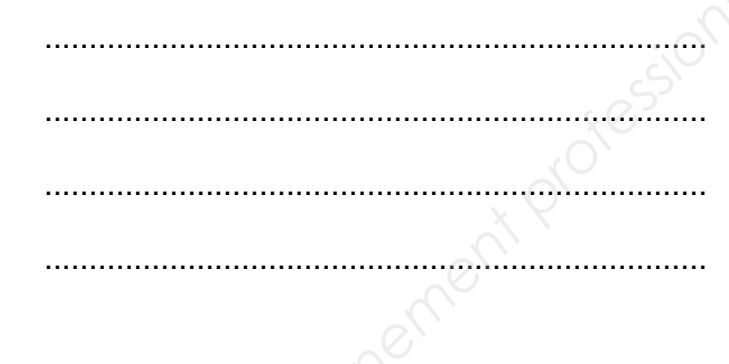

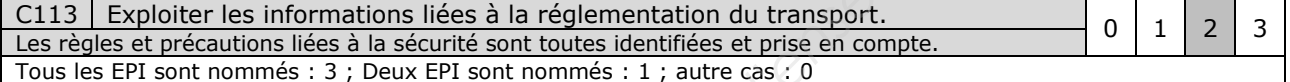

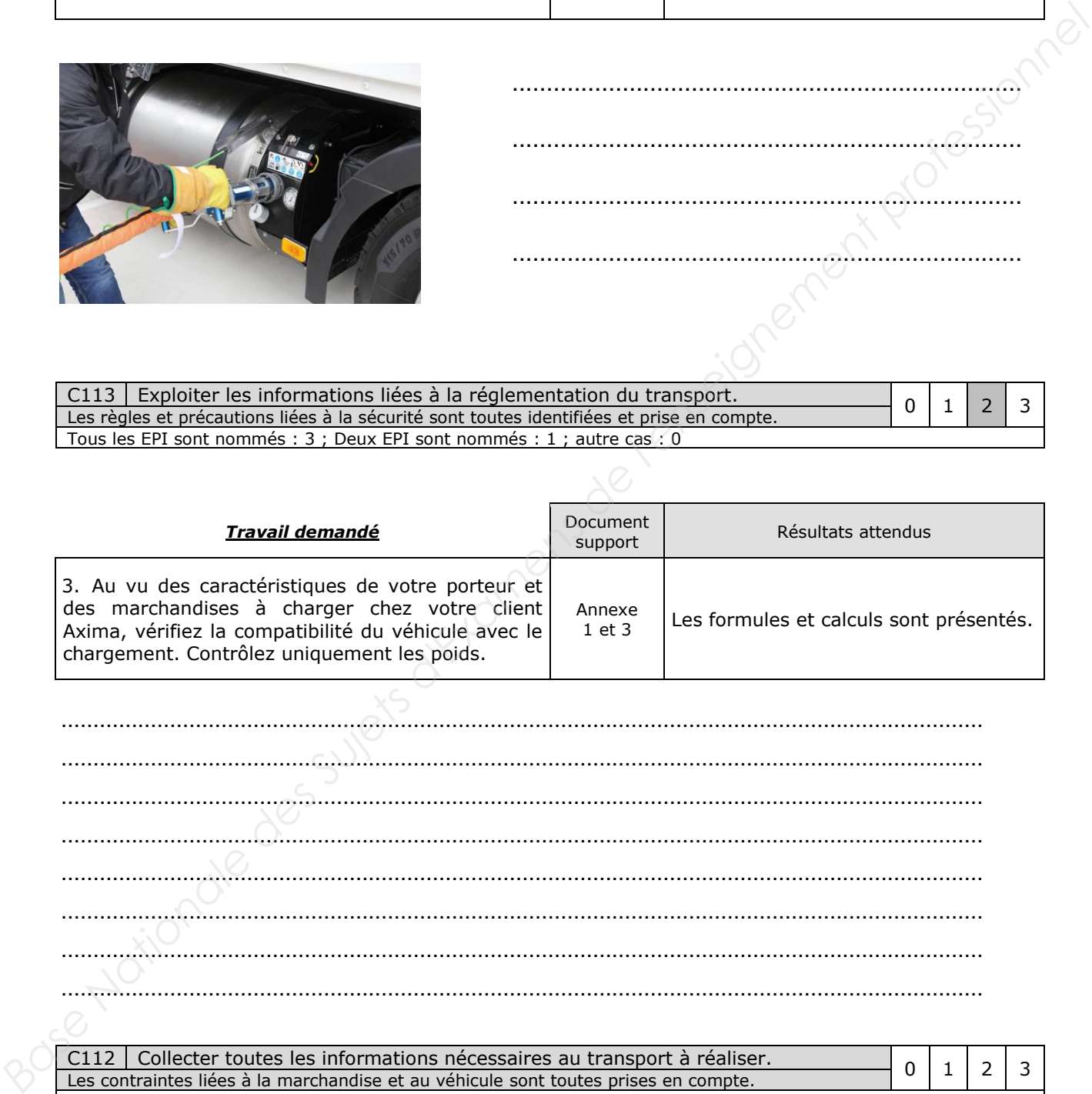

Correct avec formules et calculs présentés : 3 ; correct mais calculs et/ou formules incomplets : 2 ; correct mais calcul et /ou formules non présentés : 1 ; autre cas : 0.

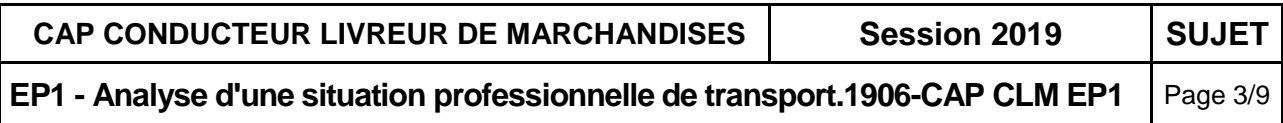

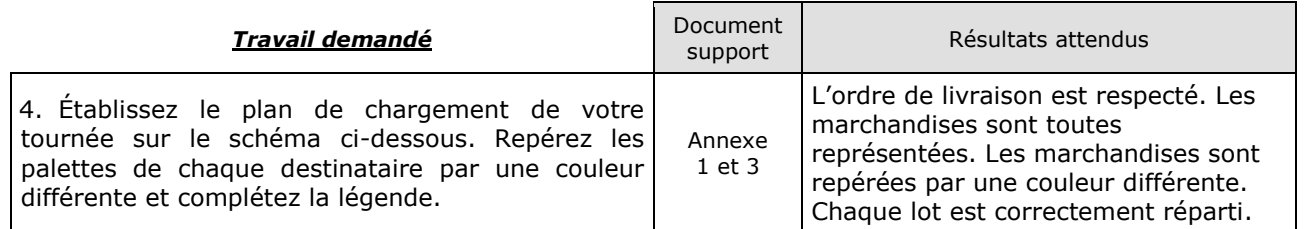

Légende :

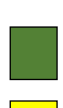

Client livré en premier : ................................

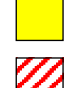

Client livré en deuxième : ..............................

Client livré en troisième :................................

### VUE DE DESSUS

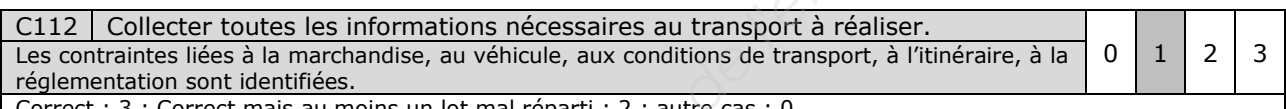

Correct : 3 ; Correct mais au moins un lot mal réparti : 2 ; autre cas : 0

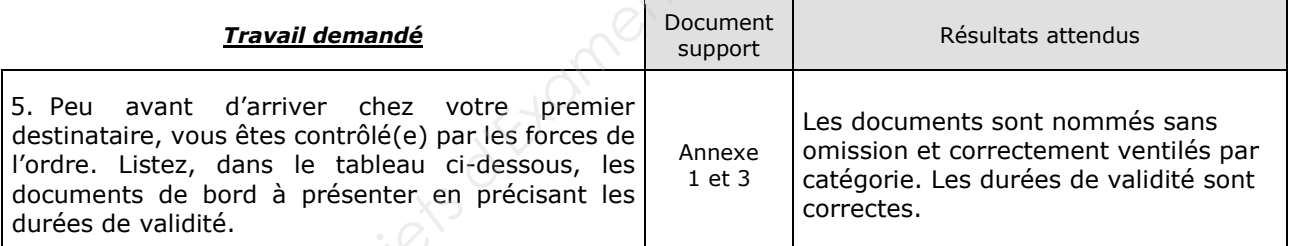

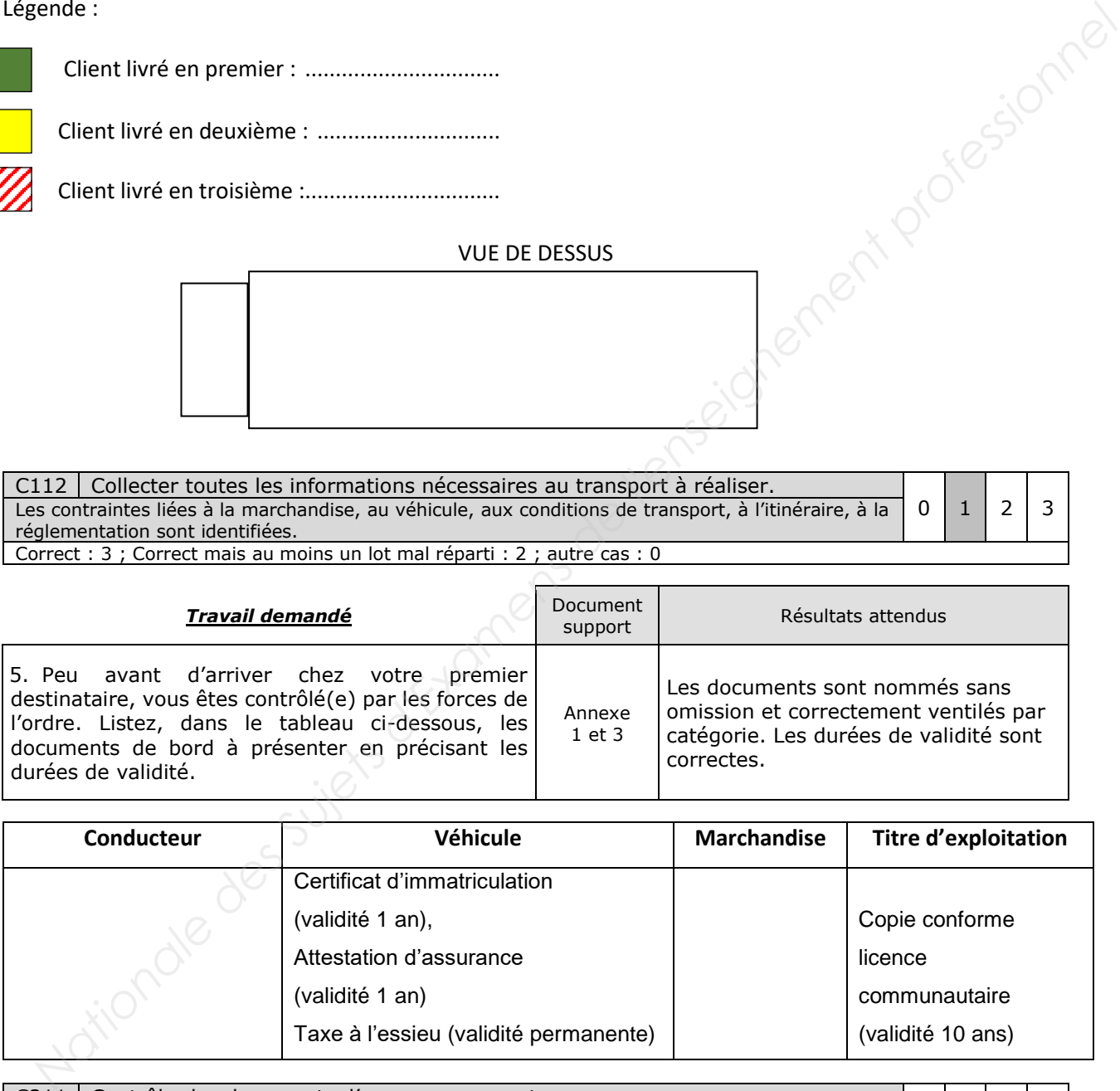

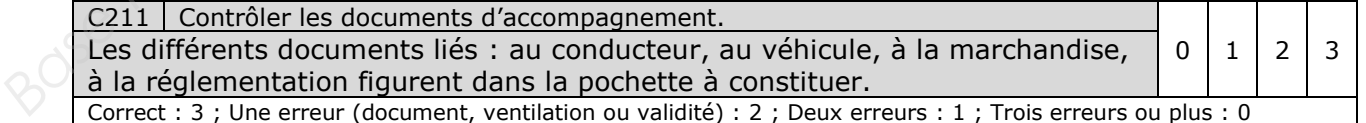

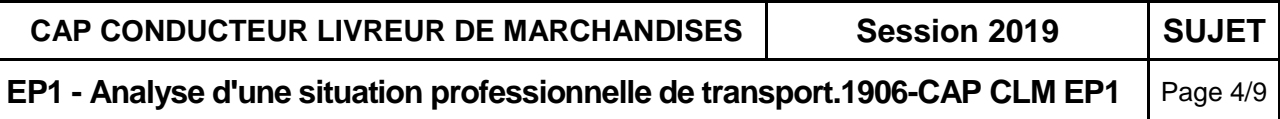

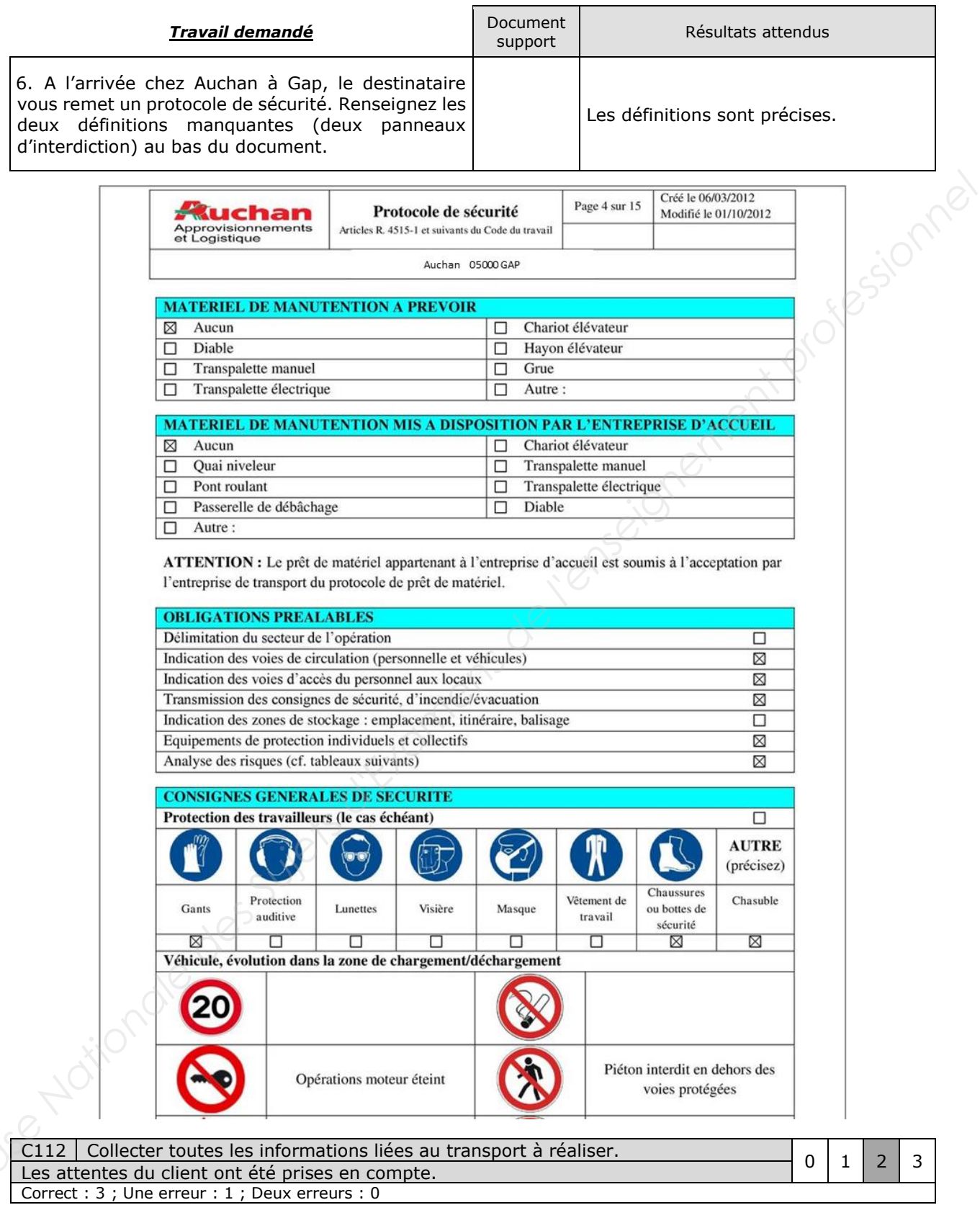

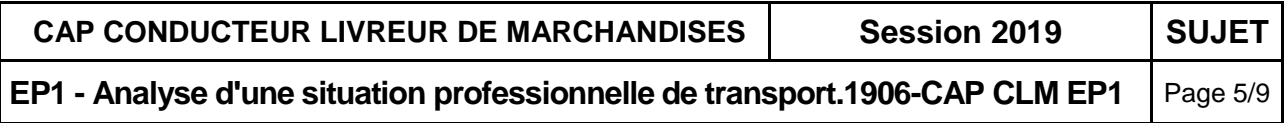

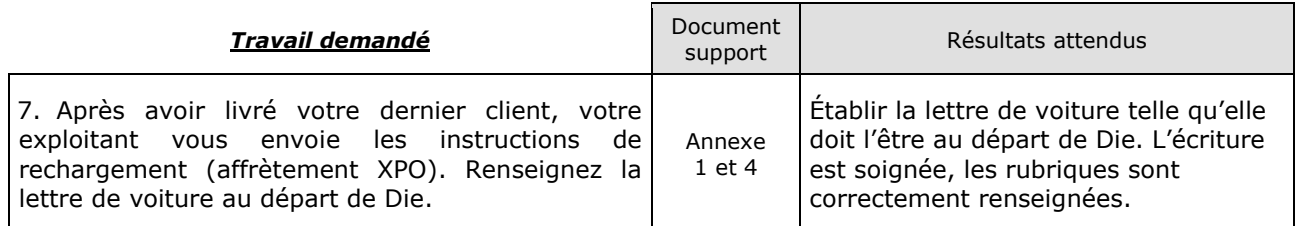

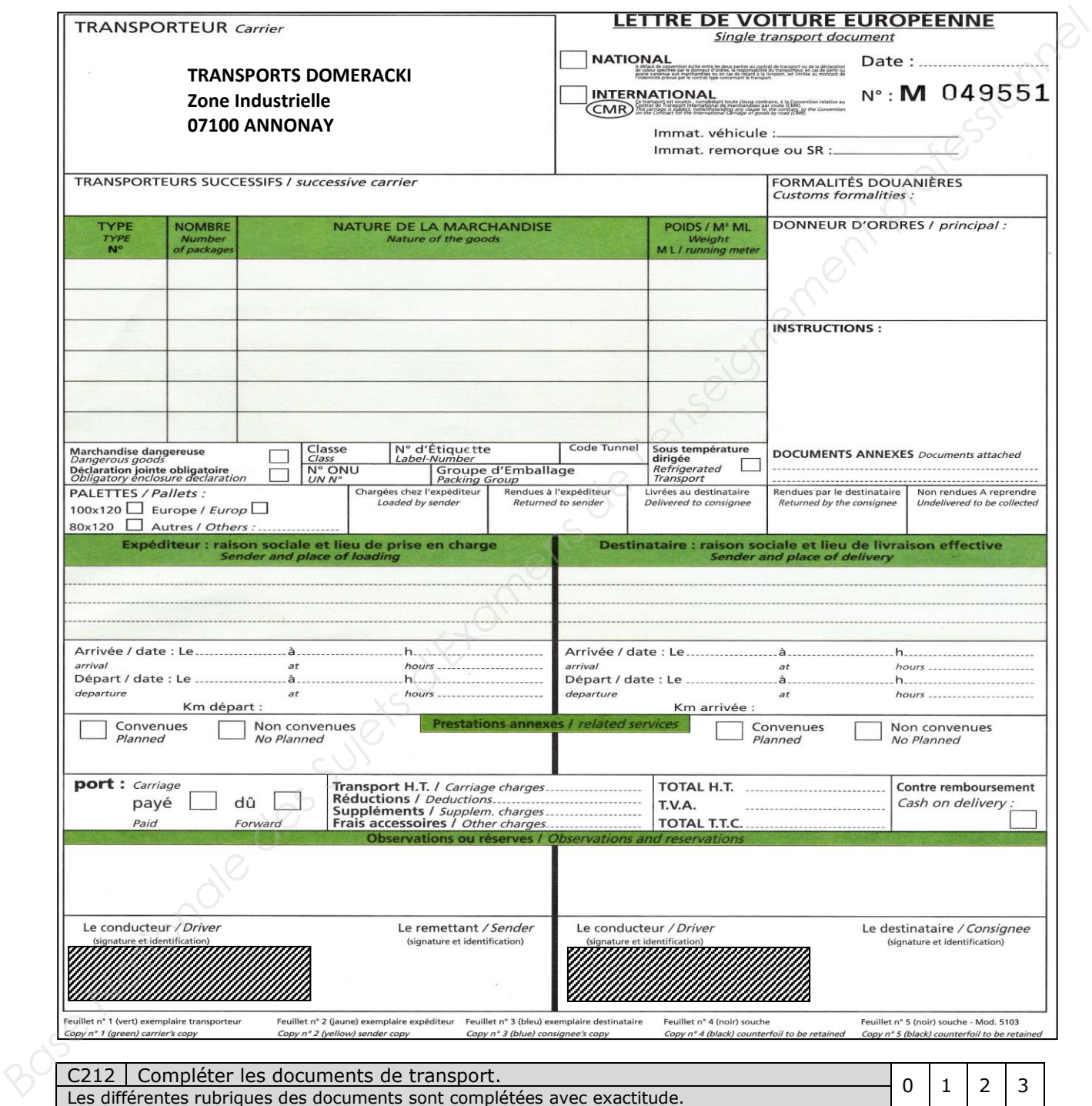

Correct : 3 ; Une erreur ou omission : 2 ; Deux erreurs ou omissions : 1 ; Au moins trois erreurs ou omissions : 0

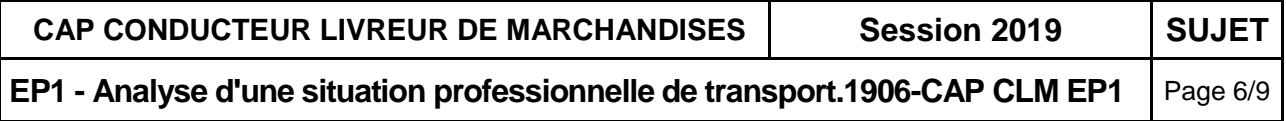

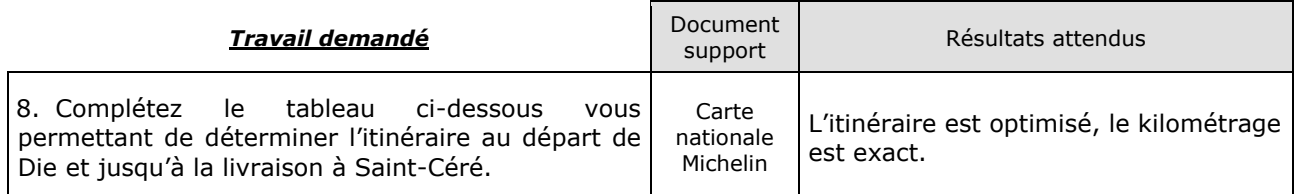

Exemple :

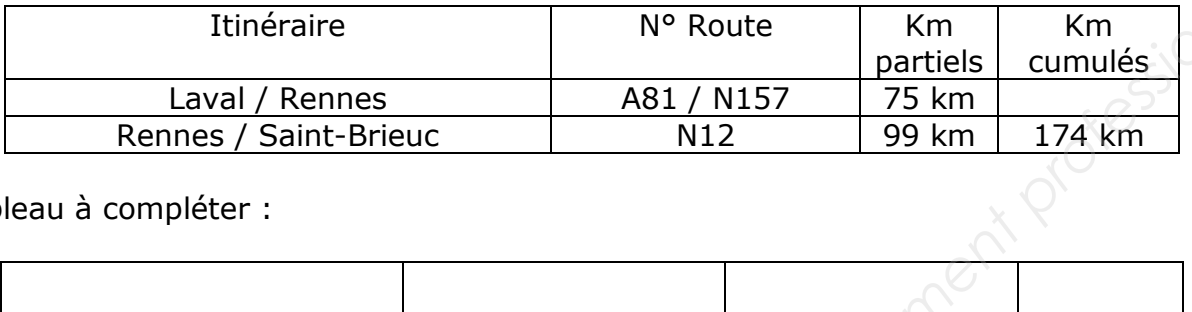

## Tableau à compléter :

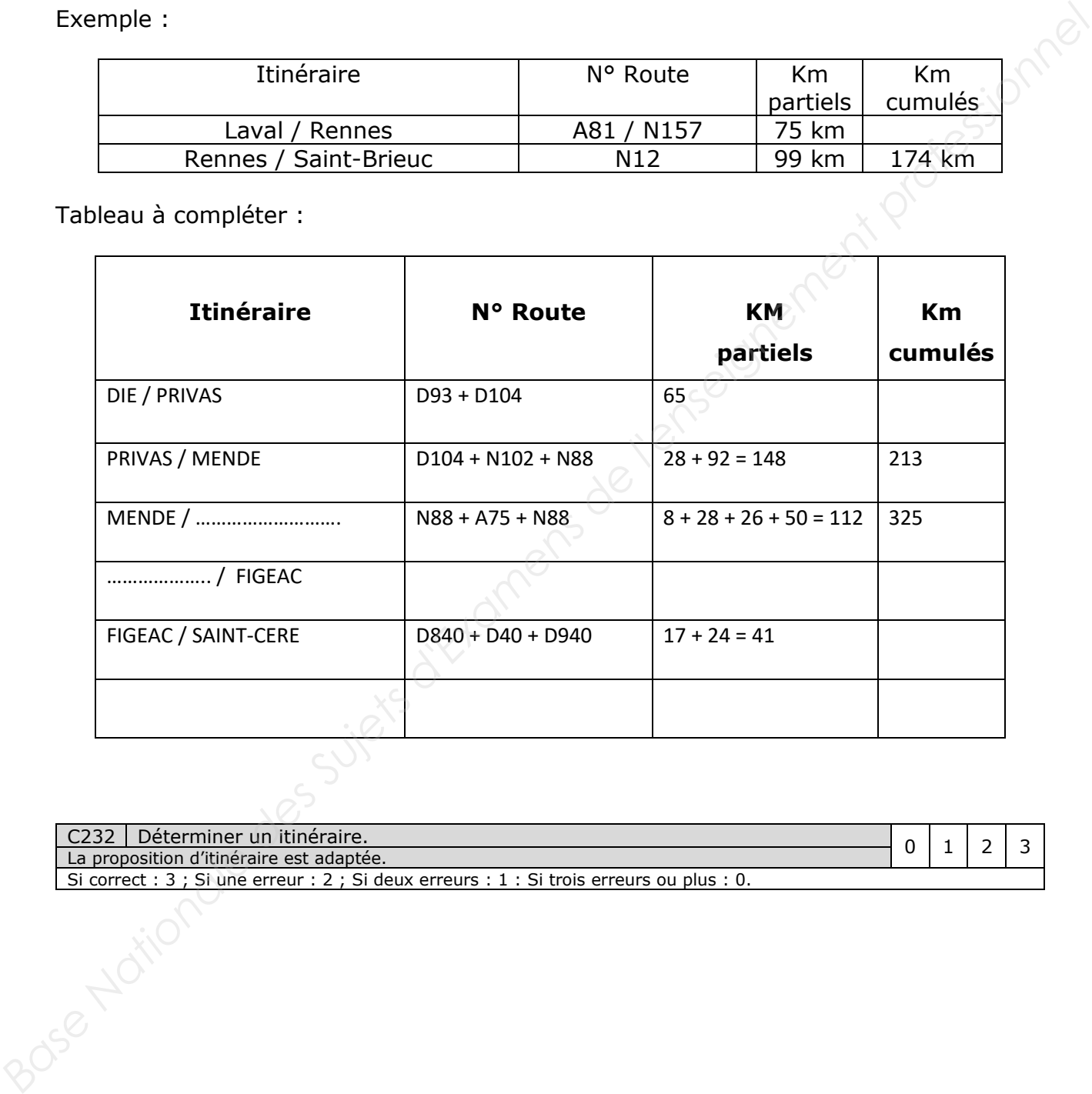

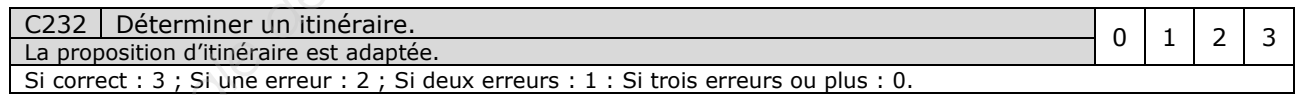

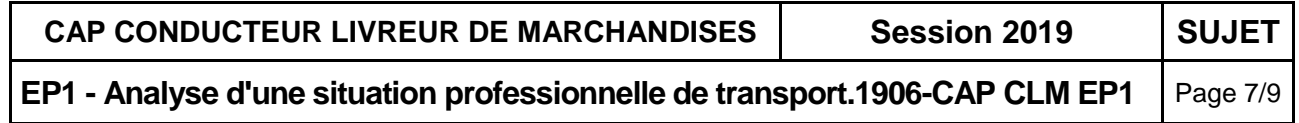

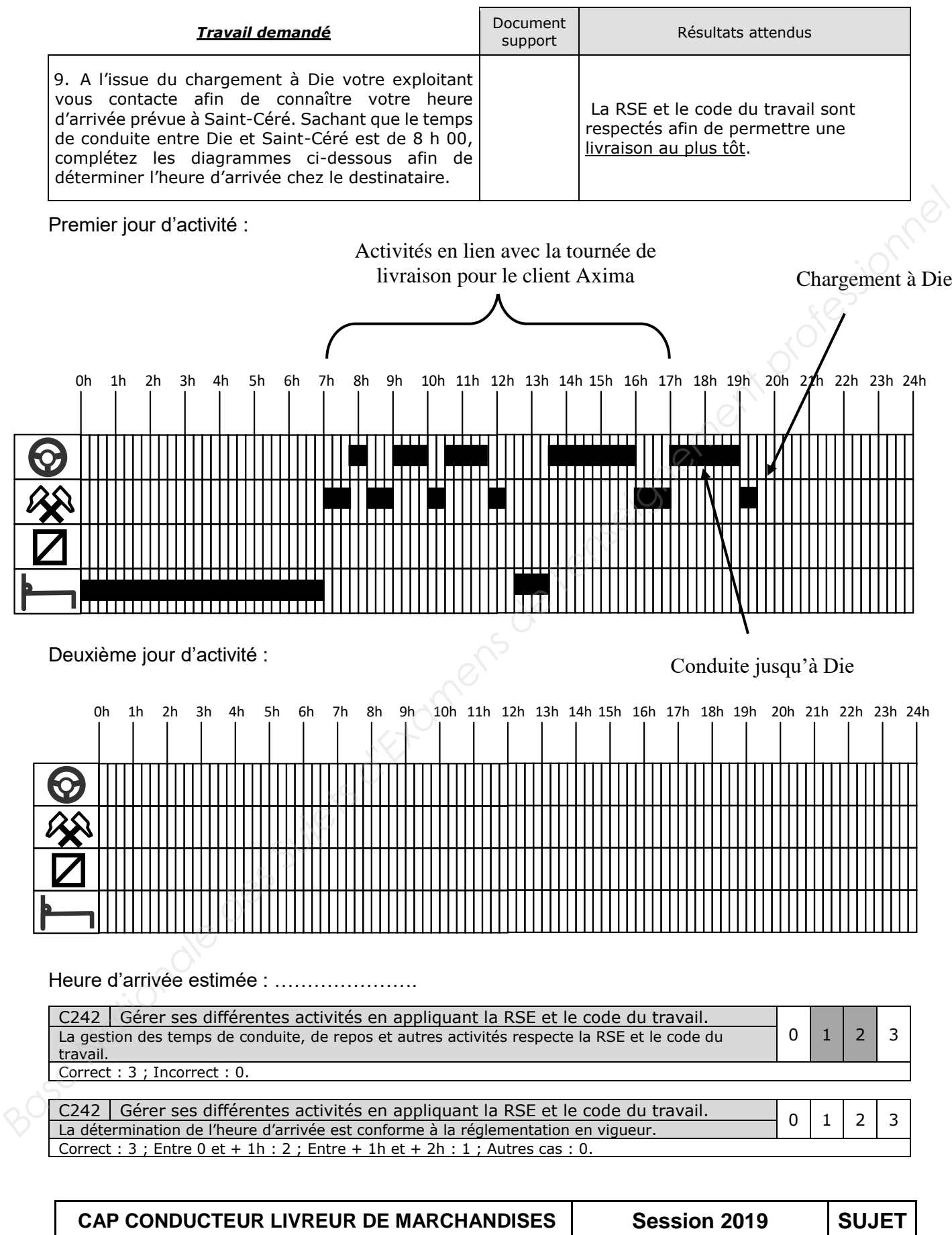

**EP1 - Analyse d'une situation professionnelle de transport.1906-CAP CLM EP1** Page 8/9

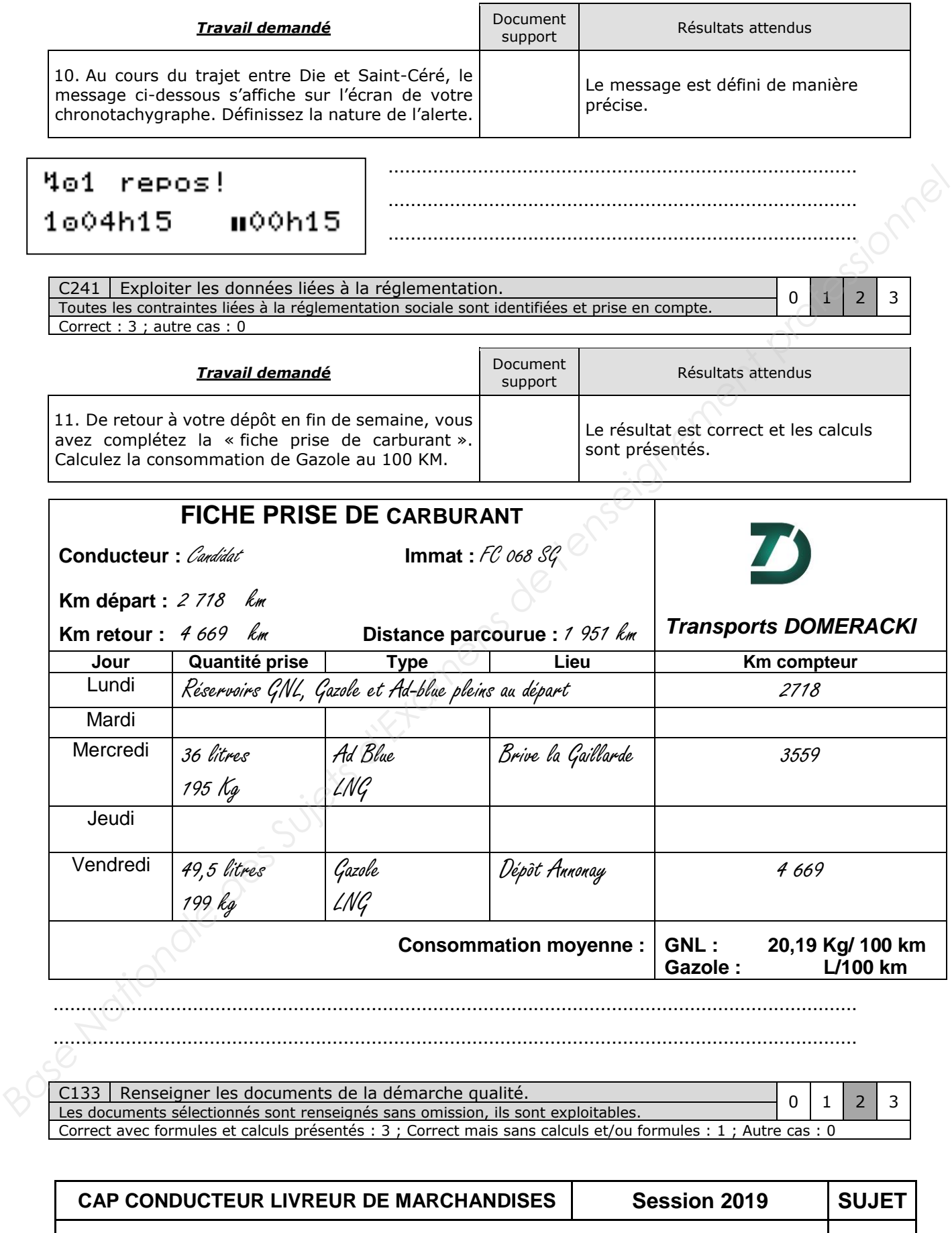

**EP1 - Analyse d'une situation professionnelle de transport.1906-CAP CLM EP1** | Page 9/9